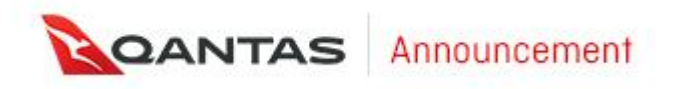

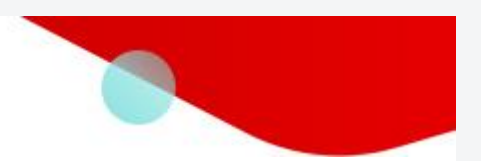

## **[GDS 별 Customer ID 확인 방법]**

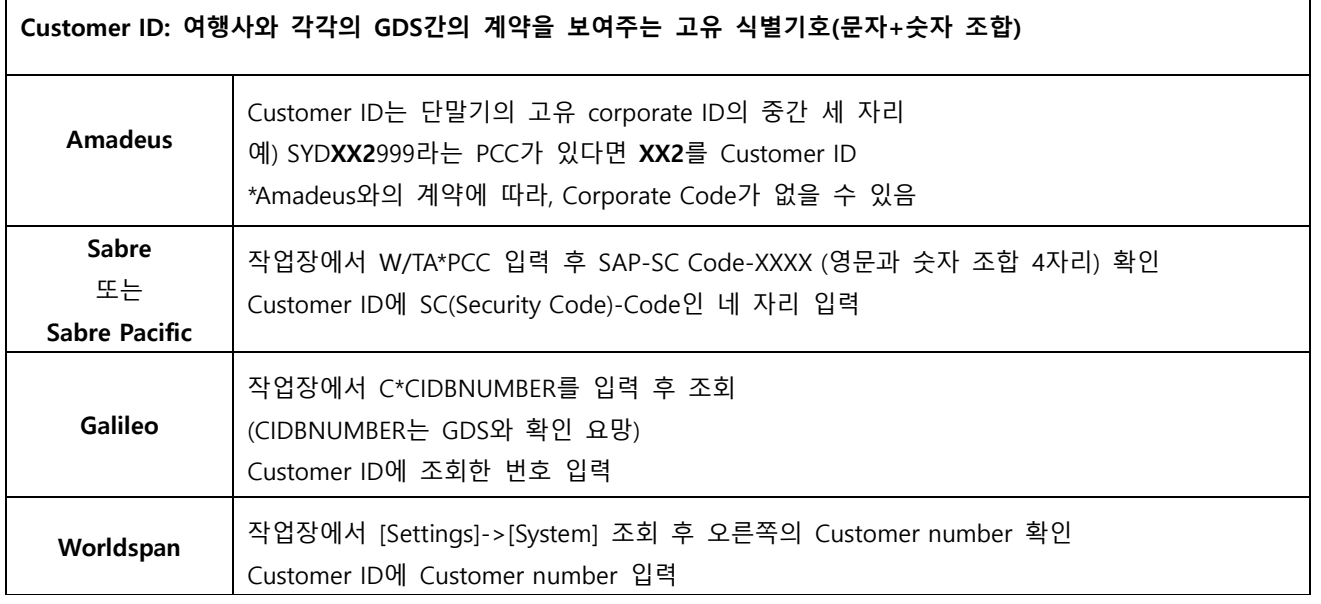

**\*정확한 Customer ID 는 각 GDS 확인 요망**

감사합니다. [콴타스항공 배상]

Qantas Airways Limited

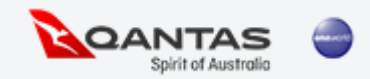